# **INF Solitude Monitoring 2024**

# **South Sierra**

- PCT, South Sierra south- from the Kennedy Meadows wilderness boundary to Clover Meadow
- PCT, South Sierra north- from Clover Meadow to the Golden Trout wilderness boundary
- Olancha Pass- from the wilderness boundary to the PCT

#### **Inyo Mountains**

- Seephole Spring- off of Mazourka Canyon Road, from the wilderness boundary to the end of the trail.
- Tamarack Canyon- off of Mazourka Canyon Road, from the wilderness boundary to the end of the trail.

## **Boundary Peak**

- Boundary Peak Route- the user created trail from Queen Canyon to the summit of Boundary Peak.
- Trail Canyon- from the wilderness boundary to the end of the system trail.

#### **Hoover**

- Lundy Canyon- from the wilderness boundary to the end of the maintained trail.
- Gardisky Lake Trail- from the wilderness boundary to the end of the trail.
- 20 Lakes Basin Loop- from the wilderness boundary, the whole loop (not the trail around Saddlebag Lake).

## **Solitude Monitoring Protocol**

**1.** At the beginning of each monitoring session, **record initial information** at the top of the form (Figure 1), including:

- The opportunity class and monitoring area name
- The observer's name
- The date
- The time when data collection started
- Whether data are being collected on a weekday, weekend, or holiday

**2.** Tally the **number of people encountered** within the monitoring area. Count all people seen or heard, no matter how close or far you are from them. If you hike past a camping group, include the number of people you see as traveling encounters (this includes administrative or outfitted camps – the idea is to document the impacts to visitors' experiences).

a. If you can't get an exact count of the number of people, make your best estimate.

b. If you see the same group more than once during a monitoring session, record the number of people as another (new) encounter if more than 15 minutes have passed since the first time you saw the group.

- **3.** At the end of the monitoring session, fill out the **final information** on the form:
- Record the time when data collection for this monitoring session stopped
- Calculate the total amount of time during which data were collected
- Record the total number of people encountered

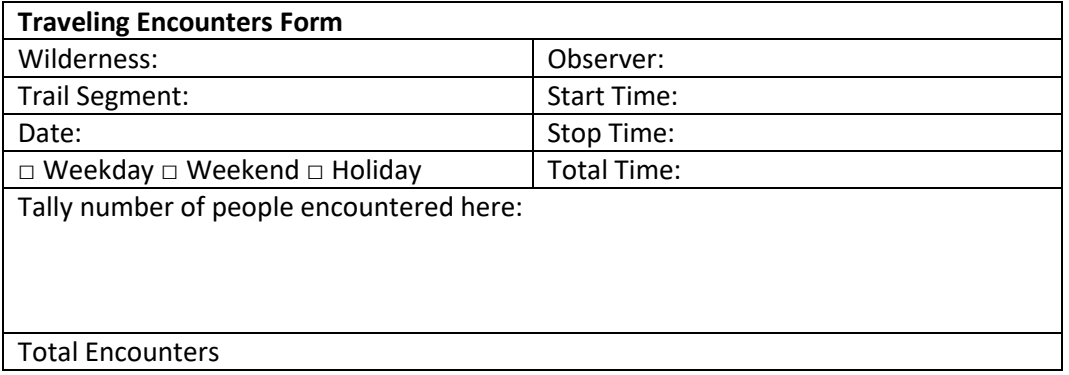